## **Announcing....a new tool to convert Easytrieve® language to COBOL!**

By Marsha O'Brien, IBM® SCLM Suite Marketing

The IBM Migration Utility for  $z/\text{OS}^{\text{TM}}$  and  $\text{OS}/390^{\circledast}$  allows you to convert programs written in Computer Associates' Easytrieve Plus into IBM mainframe COBOL. The IBM Migration Utility gives you a choice:

- <sup>y</sup> You can continue developing programs using the Easytrieve format. The only thing that changes is the JCL. The Migration Utility translator and COBOL compiler replace the Easytrieve run-time interpreter. You can continue to maintain the program source in Easytrieve format. **OR**
- You can convert the Easytrieve programs to COBOL. You can convert both existing and newly developed programs. After the conversion, you can choose to update the programs using either the Easytrieve format or standard COBOL statements.

Even if you do not own an Easytrieve product, you can still use the IBM Migration Utility and enjoy the benefits of the Easytrieve language.

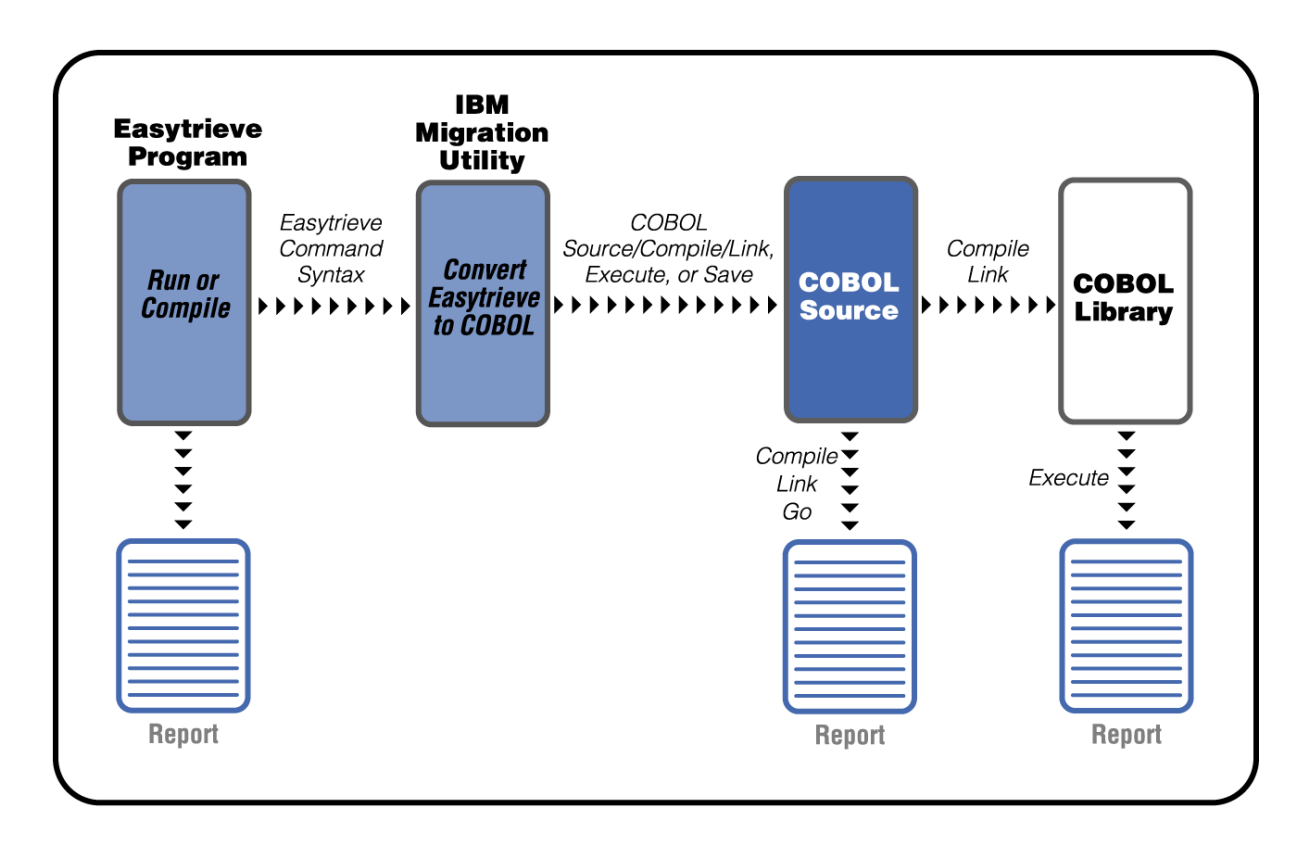

The IBM Migration Utility converts standard Easytrieve batch programs. It supports VSAM,  $\alpha$ QSAM, SAM, SQL/DB2<sup>®</sup>, tape files and unit record devices. It also supports the Easytrieve Macro Language and COPY directive. In most instances there will be no changes required to your existing Easytrieve programs.

The IBM Migration Utility reads Easytrieve language statements, converts them to a neutral meta-format, generates standard IBM COBOL statements, compiles (and optionally saves), and executes the compiled COBOL code. The generated COBOL source can be edited to include additional logic not supported by the Easytrieve language, or to make modifications to report content as required by changing business conditions.

Sample JCL is provided for each job step in the translation process, which can be adapted to the user's operating standards. The IBM Migration Utility for z/OS and OS/390 ships as a set of macros which interpret the Easytrieve syntax and generate the meta-format, and load modules which perform the rest of the conversion to COBOL. The sample JCL then invokes the COBOL compile, link, and go steps.

Some of the benefits of using IBM Migration Utility and COBOL include:

- COBOL I/O handling is more efficient
- COBOL sorting and searching is more efficient
- COBOL better coexists with other languages and environments
- All COBOL debugging tools can be used for debugging
- More people are available for program support
- COBOL is portable to other platforms

For more information on the IBM Migration Utility for z/OS and OS/390, visit our web site at www.software.ibm.com/ad/migration or contact your IBM representative.

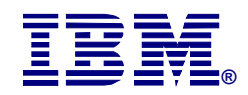

© Copyright IBM Corporation 2002

IBM United States Silicon Valley Laboratory 555 Bailey Avenue San Jose, CA 95141 All Rights Reserved.

IBM , OS/390 , z/OS, DB2 and the IBM logo are trademarks of the International Business Machines Corporation in the United States, other countries or both.

Easytrieve is a registered trademark of Computer Associates, International Inc. in the United States, other countries or both.

Other company, product and service names may be the trademarks, or service marks of others.

References in this publication to IBM products or services do not imply that IBM intends to make them available in all countries in which IBM operates.